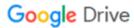

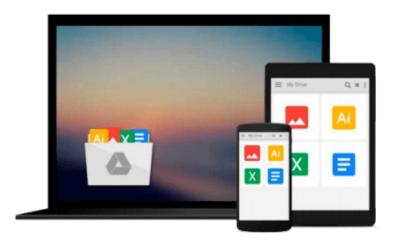

# Designing with Stamping (Bringing the Art of Stamping to the World of Scrapbooking)

Erin Trimble

### Download now

Click here if your download doesn"t start automatically

## Designing with Stamping (Bringing the Art of Stamping to the World of Scrapbooking)

Erin Trimble

Designing with Stamping (Bringing the Art of Stamping to the World of Scrapbooking) Erin Trimble This book combines the art of rubber stamping with the art of scrapbooking. Many delightful ideas to incorporate stamping and ink into scrapbooking and paper art projects. Great for beginners and callenging for the experts.

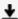

**▼** Download Designing with Stamping (Bringing the Art of Stamp ...pdf

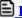

Read Online Designing with Stamping (Bringing the Art of Sta ...pdf

Download and Read Free Online Designing with Stamping (Bringing the Art of Stamping to the World of Scrapbooking) Erin Trimble

#### From reader reviews:

#### **Maria Vanness:**

Book is usually written, printed, or descriptive for everything. You can realize everything you want by a book. Book has a different type. As you may know that book is important issue to bring us around the world. Beside that you can your reading ability was fluently. A guide Designing with Stamping (Bringing the Art of Stamping to the World of Scrapbooking) will make you to always be smarter. You can feel more confidence if you can know about every little thing. But some of you think that open or reading any book make you bored. It's not make you fun. Why they are often thought like that? Have you seeking best book or suitable book with you?

#### **Christopher Watson:**

The book Designing with Stamping (Bringing the Art of Stamping to the World of Scrapbooking) can give more knowledge and information about everything you want. Why then must we leave a very important thing like a book Designing with Stamping (Bringing the Art of Stamping to the World of Scrapbooking)? Wide variety you have a different opinion about book. But one aim in which book can give many facts for us. It is absolutely suitable. Right now, try to closer using your book. Knowledge or info that you take for that, you are able to give for each other; you can share all of these. Book Designing with Stamping (Bringing the Art of Stamping to the World of Scrapbooking) has simple shape however you know: it has great and big function for you. You can look the enormous world by wide open and read a reserve. So it is very wonderful.

#### **Robert Clift:**

Now a day folks who Living in the era where everything reachable by match the internet and the resources included can be true or not need people to be aware of each information they get. How a lot more to be smart in acquiring any information nowadays? Of course the answer is reading a book. Studying a book can help persons out of this uncertainty Information mainly this Designing with Stamping (Bringing the Art of Stamping to the World of Scrapbooking) book since this book offers you rich data and knowledge. Of course the knowledge in this book hundred per-cent guarantees there is no doubt in it you probably know this.

#### **Elliot Weber:**

Many people spending their time by playing outside using friends, fun activity having family or just watching TV all day long. You can have new activity to enjoy your whole day by studying a book. Ugh, think reading a book can actually hard because you have to use the book everywhere? It okay you can have the e-book, taking everywhere you want in your Smart phone. Like Designing with Stamping (Bringing the Art of Stamping to the World of Scrapbooking) which is obtaining the e-book version. So, why not try out this book? Let's view.

Download and Read Online Designing with Stamping (Bringing the Art of Stamping to the World of Scrapbooking) Erin Trimble #H0NQOAF5BCD

# Read Designing with Stamping (Bringing the Art of Stamping to the World of Scrapbooking) by Erin Trimble for online ebook

Designing with Stamping (Bringing the Art of Stamping to the World of Scrapbooking) by Erin Trimble Free PDF d0wnl0ad, audio books, books to read, good books to read, cheap books, good books, online books, books online, book reviews epub, read books online, books to read online, online library, greatbooks to read, PDF best books to read, top books to read Designing with Stamping (Bringing the Art of Stamping to the World of Scrapbooking) by Erin Trimble books to read online.

# Online Designing with Stamping (Bringing the Art of Stamping to the World of Scrapbooking) by Erin Trimble ebook PDF download

Designing with Stamping (Bringing the Art of Stamping to the World of Scrapbooking) by Erin Trimble Doc

Designing with Stamping (Bringing the Art of Stamping to the World of Scrapbooking) by Erin Trimble Mobipocket

Designing with Stamping (Bringing the Art of Stamping to the World of Scrapbooking) by Erin Trimble EPub